# **leterrier-conjuguodrome - Task - Tâche #4386**

# **Créer la section SuperTemps dans l'éditeur**

15/06/2015 09:52 - Philippe Cadaugade

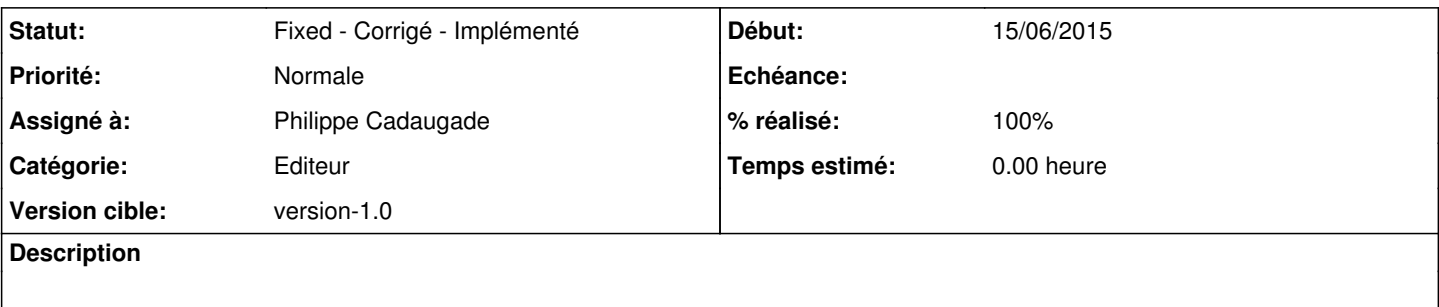

#### **Historique**

#### **#1 - 23/06/2015 15:24 - Philippe Cadaugade**

*- Statut changé de New - Nouveau à Assigned - En cours*

On pourrait imaginer que le concepteur du module puisse choisir : le groupe, le mode, certains temps seulement, certaines personnes seulement... mais pas les verbes pour l'instant (il me semble qu'il y en a trop !!)

### **#2 - 09/07/2015 18:11 - Philippe Cadaugade**

- *Catégorie mis à Editeur*
- *Statut changé de Assigned En cours à Fixed Corrigé Implémenté*
- *Assigné à mis à Philippe Cadaugade*
- *% réalisé changé de 0 à 100*

#### **#3 - 09/07/2015 18:12 - Philippe Cadaugade**

- *Statut changé de Fixed Corrigé Implémenté à Assigned En cours*
- *% réalisé changé de 100 à 90*

Il reste un problème : la récupération de l'option de vérification

### **#4 - 17/07/2015 12:31 - Philippe Cadaugade**

- *Statut changé de Assigned En cours à Fixed Corrigé Implémenté*
- *Version cible mis à version-1.0*
- *% réalisé changé de 90 à 100*